# <span id="page-0-0"></span>Developing a solver to model the photopolymerization process

#### Roozbeh Salajeghe

Manufacturing Section/Construct Department, Technical University of Denmark (DTU), Kongens Lyngby, Denmark

January 19, 2023

<span id="page-1-0"></span>

## Vat photopolymerization

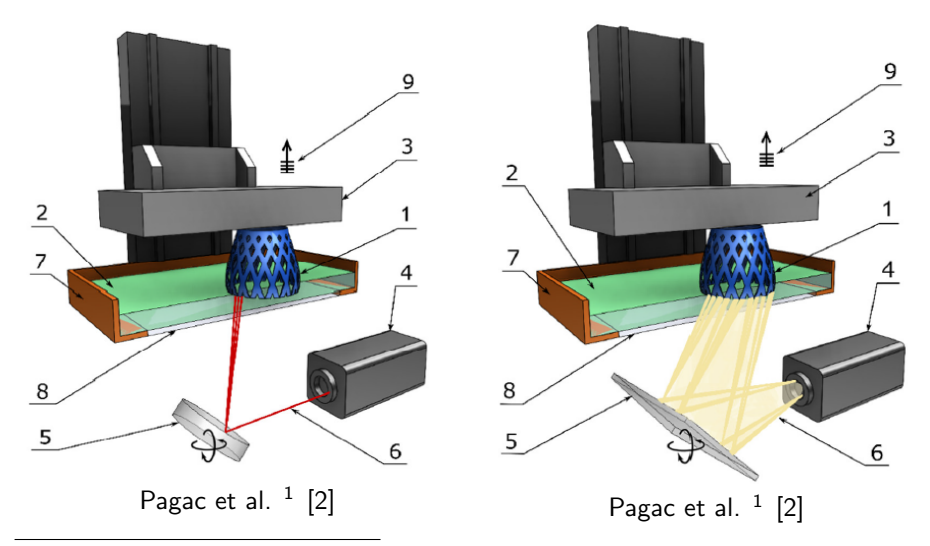

 $1P$ agac et al., A review of vat photopolymerization technology: Materials, applications, challenges, and future trends of 3d printing

## Vat photopolymerization

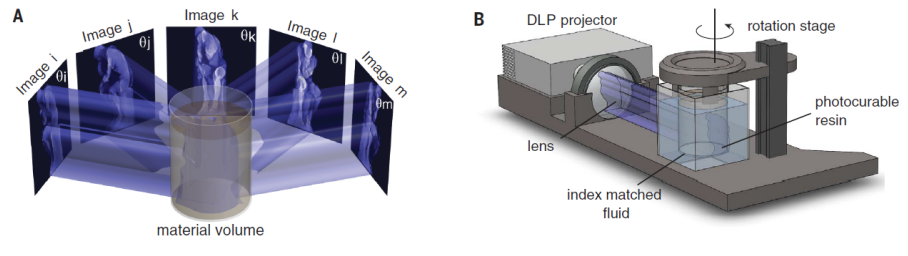

Kelly et al.  $2$  [\[1\]](#page-70-2)

<sup>2</sup>Kelly et al., Volumetric additive manufacturing via tomographic reconstruction

## **Theory**

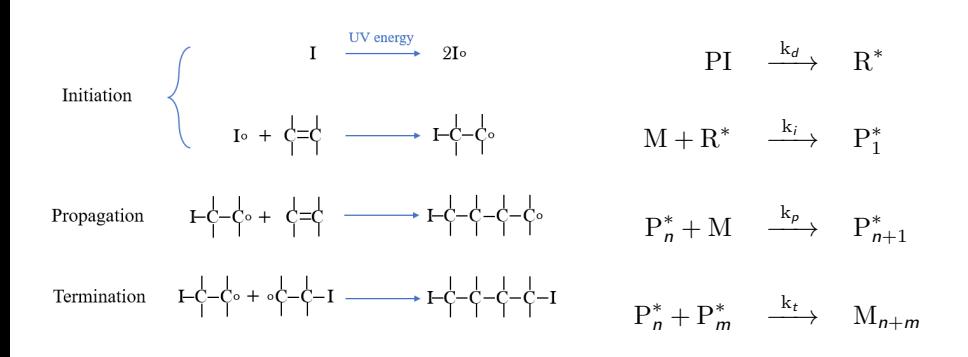

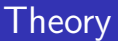

Rate of the chemical reactions

- $\phi_i$  : Initiation quantum yield
- $R_i = 2.3\phi_i \epsilon$ [PI]I  $\epsilon$  : absorptivity
- $R_p = k_p[\mathrm{P}^*][\mathrm{M}]$  $k_p$ : propagation reaction constant
- $R_t = k_t [\mathrm{P}^*]^2$  $k_t$ : termination reaction constant

# **Theory**

The kinetic constants of reactions are functions of both free volume and conversion degree

$$
k_p = \frac{k_{p0}}{1 + \exp\left[A_p \left(\frac{1}{f} - \frac{1}{f_{cp}}\right)\right]}
$$

$$
k_{t} = \frac{k_{t0}}{1 + \left\{ R_{rd} k_{p} [M] / k_{t0} + \exp \left[ A_{t} \left( \frac{1}{f} - \frac{1}{f_{ct}} \right) \right] \right\}^{-1}}
$$

$$
k_{p0}=A_{Ep}e^{\frac{-E_p}{RT}}
$$

$$
k_{t0}=A_{Et}e^{\frac{-E_t}{RT}}
$$

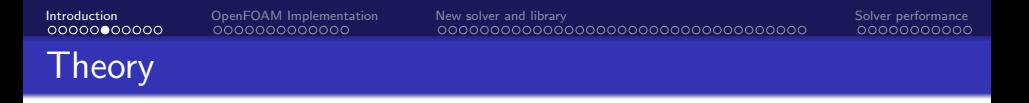

The fractional free volume used in the previous equations is defined as below.

$$
f=f_M\phi_M+f_p(1-\phi_M)
$$

$$
f_M = 0.025 + \alpha_M (T - T_{gM})
$$

$$
f_P = 0.025 + \alpha_P (T - T_{gP})
$$

$$
\phi_{\textit{M}}=\frac{1-X}{1-X+\frac{\rho_{\textit{M}}}{\rho_{\textit{P}}}X}
$$

In which  $X$  is the monomer conversion.

$$
X=\frac{\rm [M_{0}]-\rm [M]}{\rm [M_{0}]}
$$

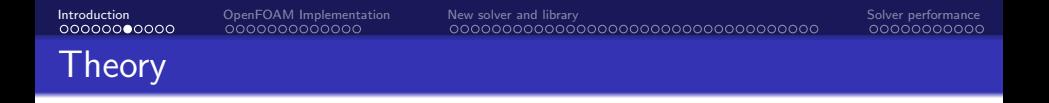

The critical fractional free volume  $(f_c)$  that is used in the above equations is a function of the temperature.

$$
\frac{1}{f_c} = \frac{1}{f_c^{\text{ref}}} + \frac{E}{AR}(\frac{1}{T} - \frac{1}{T^{\text{ref}}})
$$

Specific heat capacity and density are both functions of the temperature and the monomer conversion degree.

$$
C_{P,M} = 5.6 \times T(K) + 218.6
$$
  
\n
$$
C_{P,P} = 9.1 \times T(K) - 1535.5
$$
  
\n
$$
C_P = C_{P,M}(1 - X) + C_{P,P}X
$$

## **Theory**

$$
\rho_P = \frac{1200}{1 + \alpha_P (T - 308)}
$$

$$
\rho_M = \frac{1128}{1 + \alpha_M (T - 298)}
$$

$$
\rho = \rho_M \phi_M + \rho_P (1 - \phi_M)
$$

Finally, the continuity, momentum, species transport and energy equations are defined as below. In order to solve the incompressible momentum equations, the temperature dependence of the density is disregarded.

$$
\nabla \mathbf{.} \mathbf{U} = 0
$$

$$
\frac{\partial(\rho \mathbf{U})}{\partial t} + \nabla \mathbf{.}(\rho \mathbf{U} \mathbf{U}) = -\nabla \rho + \nabla \mathbf{.}(\mu \nabla \mathbf{U}) + \mathbf{F}
$$

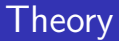

$$
\frac{\partial(\rho S_i)}{\partial t} + \nabla .(\rho \mathbf{U} S_i) = \nabla .(D_s \nabla S_i) + R
$$

 $S_i = [\text{PI}], [\text{M}], [\text{P}^*]$ 

$$
\frac{\partial(\rho C_p T)}{\partial t} + \nabla \cdot (\rho \mathbf{U} C_p T) = \nabla \cdot (k \nabla T) + Q_R
$$

## Simulation example case

#### SLA simulation in Tang's thesis [\[3\]](#page-70-3)

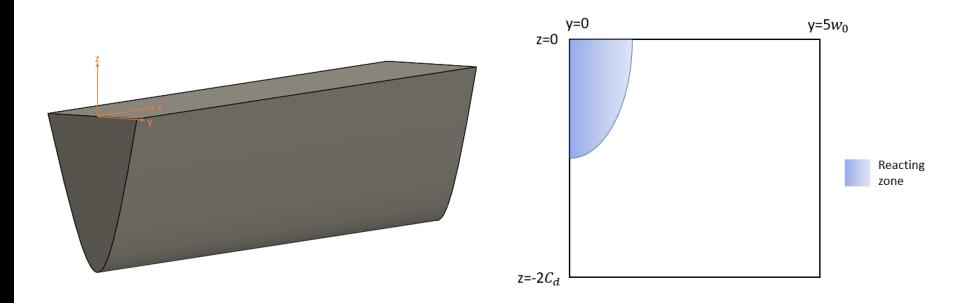

#### <sup>3</sup>Tang, STEREOLITHOGRAPHY CURE PROCESS MODELING

Roozbeh Salajeghe [Solver for photopolymerization process](#page-0-0) January 19, 2023 11 / 71

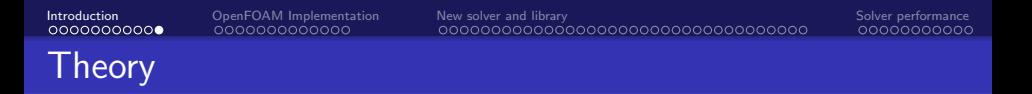

The intensity field is defined as

$$
I = I_0 \exp \left\{ \frac{-2(V_s(t - t_0))^2 + y^2}{w_0^2} \right\} \exp (-z/D_p) \frac{\lambda(nm)}{1.196 \times 10^8}
$$

# <span id="page-12-0"></span>reactingFoam Solver

#### createFields.H

The current tutorial focuses on the chemical reactions modeling in reactingFoam solver.

In createFields.H

```
4 autoPtr<psiReactionThermo> pThermo(psiReactionThermo::New(mesh));
5 psiReactionThermo& thermo = pThermo();
```
The composition of the mixture is saved in a variable with the name composition

 $|8|$  basicSpecieMixture& composition = thermo.composition();

The function composition is defined inside the basicThermo class.

```
1/- Return the composition of the mixture
2 virtual typename MixtureType::basicMixtureType&
3 composition()
4 {
5 return *this;
6 }
```
#### createFields.H

Then, the mass fraction of the mixture is stored in the variable Y.

```
9 PtrList<volScalarField>& Y = composition.Y();
```
The access function Y() defined inside the basicMultiComponentMixture returns a PtrList to the mass fractions of the species involved in the reaction.

Later, a pointer of type combustionModel is defined that will point to an object of one of the derived classes of this class that is specified in the combustionProperties dictionary.

```
65 autoPtr<CombustionModel<psiReactionThermo>> reaction
66 (
67 CombustionModel<psiReactionThermo>::New(thermo, turbulence())
68
```
Here, it is assumed that the laminar combustion model has been chosen.

#### Combustion models in OF

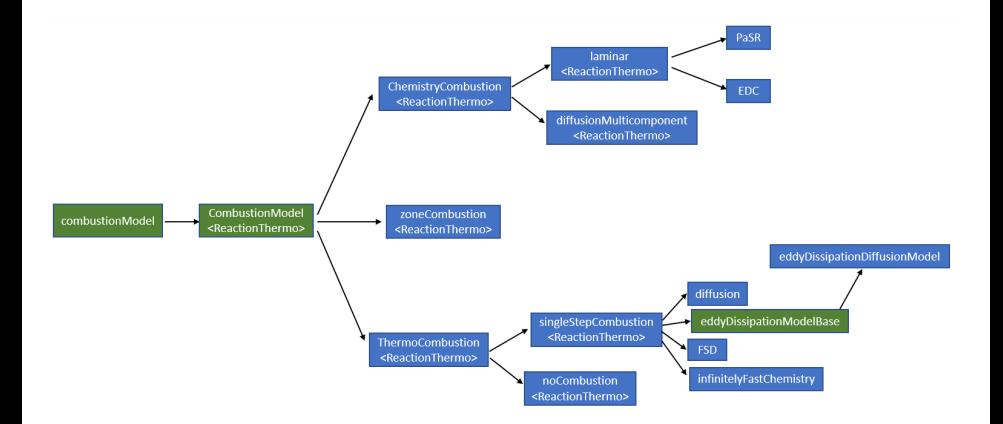

#### createFields.H

At the end of the createFields.H the heat generation rate is defined.

```
78 volScalarField Qdot
79 (
80 IOobject
81 (
82 "Qdot",
83 runTime.timeName(),
| mesh,
85 IOobject::READ_IF_PRESENT,
86 IOobject::AUTO_WRITE
87 ),
88 mesh,
89 dimensionedScalar(dimEnergy/dimVolume/dimTime, Zero)
90 );
```
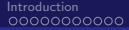

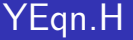

A different convection scheme is defined for the species transport equations and the energy equation.

```
1 tmp<fv::convectionScheme<scalar>> mvConvection
\overline{c}3 fv::convectionScheme<scalar>::New
4 (
5 mesh,
6 fields,
7 phi,
8 mesh.divScheme("div(phi,Yi_h)")
9 )
10<sub>10</sub>
```
It is followed by the correct() function that is called on the reaction object.

```
_{13} reaction->correct();
```
The correct() function in the laminar combustion model is shown below.

[Introduction](#page-1-0) [OpenFOAM Implementation](#page-12-0) [New solver and library](#page-25-0) [Solver performance](#page-60-0) laminar::correct()

```
1 template<class ReactionThermo>
2 void Foam::combustionModels::laminar<ReactionThermo>::correct()
3 {
4 if (this->active())
5 {
6 if (integrateReactionRate_)
\begin{array}{ccc} \hline \mathbf{7} & \mathbf{8} \end{array}8 if (fv::localEulerDdt::enabled(this->mesh()))
9 \vert \vert_{10} const scalarField& rDeltaT =
11 fv::localEulerDdt::localRDeltaT(this->mesh());
12
_{13} scalar maxTime;
14 if (this->coeffs().readIfPresent("maxIntegrationTime", maxTime))
\begin{array}{ccc} \hline \end{array} 15
16 this->chemistryPtr_->solve
\begin{array}{ccc} \hline \end{array} (
_{18} min(1.0/rDeltaT, maxTime)()
\begin{array}{c|c|c|c} \hline 19 & \hspace{1.5cm} \end{array} );
20 }
```
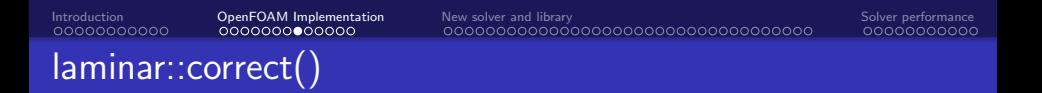

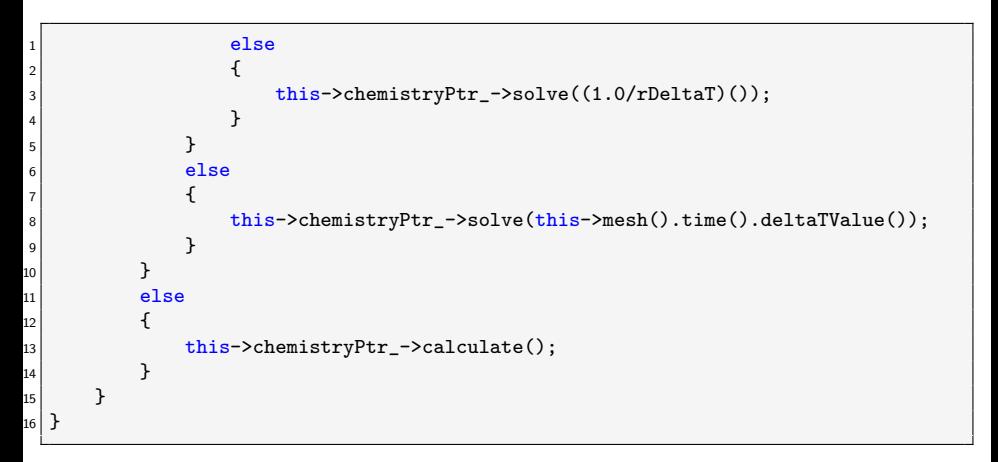

chemistryPtr\_ is a pointer of type BasicChemistryModel, defined in chemistryCombustion class, a base class of the laminar class.

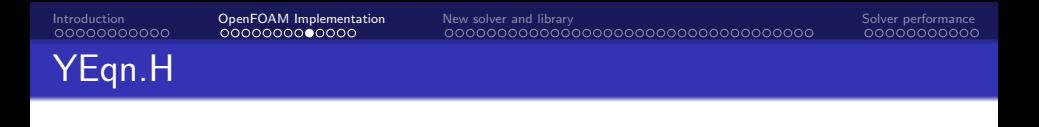

Then, the value of the reaction heat generation is updated by calling  $Qdot()$ function on reaction object.

```
\text{Qdot} = \text{reaction} - \text{Qdot}():
```
The Qdot function inside the laminar combustion model is shown below.

```
\frac{1}{1} ...
|2| if (this->active())
3 {
4 tQdot.ref() = \text{this}->chemistryPtr_->Qdot();
5 }
\overline{6} \cdots
```
which simply calls on the Qdot() function of the chemistryPtr\_. This function is defined inside the standardChemistryModel class.

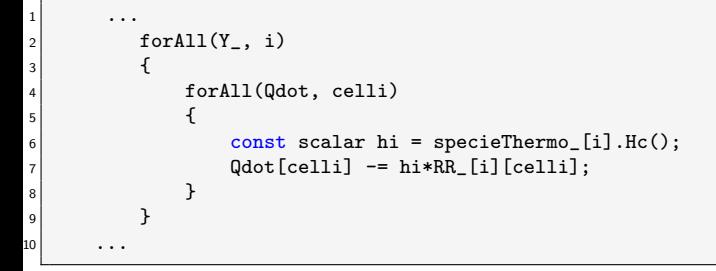

Which calculates the reaction's heat according to the following formula

$$
\dot{Q}_{\text{released}} = -\left(\sum_{\text{products}} H_f \dot{R} - \sum_{\text{reactants}} H_f \dot{R}\right)
$$

Next, the species transport equations are defined and solved.

volScalarField Yt(0.0\*Y[0]):

```
for All(Y, i)ſ
    if (i := inertIndex && composition.active(i))
        volScalarField& Yi = Y[i]:
        fvScalarMatrix YiEqn
            fvm::ddt(rho, Yi)
          + mvConvection->fvmDiv(phi, Yi)
          - fvm::laplacian(turbulence->muEff(), Yi)
         =reaction -R(Yi)+ fy0ptions(rho. Yi)
        );
        YiEan. relax():
        fvOptions.constrain(YiEqn);
        YiEan.solve(mesh.solver("Yi")):
        fv0ptions.correct(Yi);
        Y_i.max(0.0);Yt == Yi;}
}
Y[inertIndex] = scalar(1) - Yt;Y[interIndex] . max(0.0);
```
In the above piece of code, the R() function of the reaction pointer is called as a source term. This function, which calculates the production/consumption of each species, is shown below for the laminar class.

```
1 template<class ReactionThermo>
2 Foam::tmp<Foam::fvScalarMatrix>
3 Foam::combustionModels::laminar<ReactionThermo>::R(volScalarField& Y) const
4 {
5 tmp<fvScalarMatrix> tSu(new fvScalarMatrix(Y, dimMass/dimTime));
6
7 fvScalarMatrix& Su = tSu.ref();
8
\left| \right| if (this->active())
10 {
_{11} const label specieI =
12 this->thermo().composition().species()[Y.member()];
13
_{14} Su += this->chemistryPtr_->RR(specieI);
15 }
16
17 return tSu;
18 }
```
# reactingFoam is not suitable for photopolymerization modeling!!

It is not feasible to specify an exact value for the molecular weight of the crosslinked molecule as its shape and size are not known.

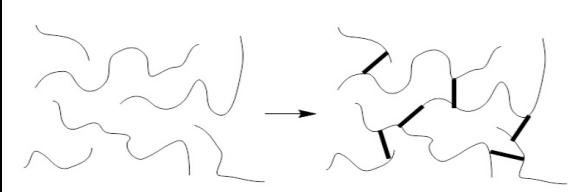

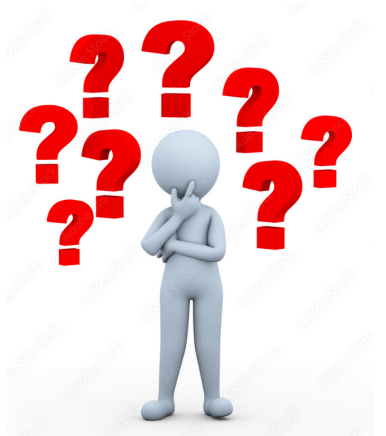

# <span id="page-25-0"></span>New solver and library

#### Solver structure

#### **o** Solver

reactingCureFoam Models the photopolymerization process in a stagnant or flowing fluid

#### **•** Library

photoCure class Evaluates and updates the properties of the resin cureReaction class Evaluates and updates the reaction parameters This class will be set up from scratch. However, the header of the file should be copied from another existing predefined class. The folder of the library is made in the user src directory.

cd \$WM\_PROJECT\_USER\_DIR/src mkdir photoPolymerization cd photoPolymerization

The header is copied from the viscosityModel class.

cp -r \$FOAM\_SRC/transportModels/incompressible/viscosityModels/ viscosityModel ./ mv viscosityModel photoCure cd photoCure rm viscosityModelNew.C mv viscosityModel.H photoCure.H mv viscosityModel.C photoCure.C

In the photoCure.H file, modify the header section to show the proper name and description.

In the photoCure.H file, the data and members of the class are declared and they are later defined in the photoCure.C file.

The content of the class should be declared between the following macro lines to prevent the multiple inclusion of the file's contents within other classes.

```
1 #ifndef photoCure_H
2 #define photoCure_H
3
4... Contents of the file
5
6 \mid \# \text{endif}
```
The first protected member of the class is a dictionary to read the resin properties from a file.

```
1 const dictionary specieProperties_;
```
Then the field variables that will later be initialized by the constructor are declared.

```
_1 // Temperature field [K]
2 const volScalarField& T :
3
4 // Conversion degree [dimless]
5 const volScalarField& X :
6
7 //Storing the mesh
8 const fvMesh & mesh :
```
In the next stage, the variables that store the properties of the species are declared. Just the first one is shown here.

- <sup>1</sup> //Monomer diffusion coefficient
- 2 const dimensionedScalar Dm :

Then the properties of the mixture are declared as field variables.

```
* * Properties of the mixture *
2
3 volScalarField rho_; // Density of mixture
4
5 volScalarField Cp_; // Specific heat of mixture
6
7 volScalarField mu_; // Viscosity of mixture
8
9 volScalarField kappa_; // Thermal conductivity of mixture
10
11 volScalarField alphat_; // Thermal diffusivity of mixture alpha = kappa/Cp
```
Afterwards, the public members are declared. The first public member is the consturctor, which takes three arguments here.

```
1 // Constructors
2
3 photoCure
4 (
5 const dictionary& specieProperties,
6 const volScalarField& T,
7 const volScalarField& X
\overline{8}
```
And other member functions are called, one of which is shown here.

```
1 // Member Functions
 //Calculates the Cp value of the species
3 tmp<volScalarField> calcAndGetCpi
4 (
5 const dimensionedScalar Cp0,
6 const dimensionedScalar Cp1,
7 const volScalarField& T
8 );
```
Afterwards, the access members are defined. These members are some functions that simply give access to the protected or private data from the outside of the class. One access function that returns the density of the mixture is shown below.

```
1 tmp<volScalarField> rho() const
2 {
3 return rho<sub>-</sub>;
4 }
```
For this tutorial, the c++ polymorphism concept will be used. So, the functions that will be used in the derived class should be declared as virtual here. Since no definition is provided here, these functions are called pure virtual, and the class will be an abstract class. One of the pure virtual functions is shown here.

 $1 \times 1$  virtual tmp<volScalarField> Ki() = 0;

Now, based on the classes that have been used in the the file, the corresponding header files should be included at the top of the file.

```
1 #ifndef photoCure_H
2 #define photoCure_H
3
4 #include "dictionary.H"
5 #include "fvMesh.H"
6 #include "dimensionedScalar.H"
7 #include "volFields.H"
8
9 // * * * * * * * * * * * * * * * * * * * * * * * * * * * * * * * * * * * * * //
1011 namespace Foam
```
photoCure.C contains the definitions of the members that were previously declared in the photoCure.H file.

First, the photoCure.H file should be included.

1 #include "photoCure.H"

Next, the constuctor is defined.

```
1 Foam::photoCure::photoCure
\overline{2}3 const dictionary& specieProperties,
4 const Foam::volScalarField& T,
5 const Foam::volScalarField& X
6 )
7 :
8 specieProperties_(specieProperties),
9 T_(T),
_{10} \qquad X (X).
_{11} mesh_(T \_.\,\text{mesh}()),
12 ...
```
In the constructor, the dictionary object is assigned to the dictionary argument that is passed as an argument. The monomer conversion and the temperature are also initialized with the constructor arguments. Other protected members are initialized by reading the dictionary.

```
1
\frac{1}{2} ...
3 Dm ("D", dimViscosity, specieProperties_.subDict("Monomer").subDict("
      transport")),
4 mu_m_("mu", dimViscosity*dimDensity, specieProperties_.subDict("Monomer").
      subDict("transport")),
5 kappa_m_("kappa", dimPower/(dimLength*dimTemperature), specieProperties_.
      subDict("Monomer").subDict("transport")),
6 ...
```
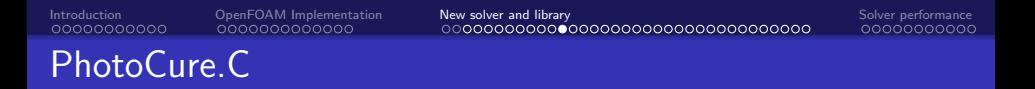

In the constructor, the field variables are initialized by the monomer corresponding values. As an example, density initialization is shown here.

```
1 rho_
2 (
3 IOobject
4 (
5 "rho".6 mesh .time().timeName(),
7 mesh,
8 IOobject::NO_READ,
9 IOobject::AUTO_WRITE
_{10} ),
_{11} mesh_,
12 \times \text{rho}_m13
```
In the block of the constuctor, the correct function is called to update the field variables. This function will be defined later.

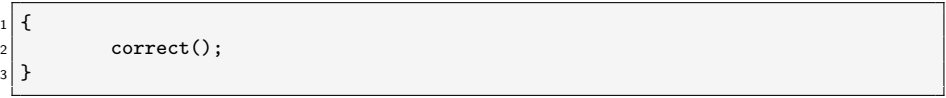

Next, the other member functions are defined. The first one is a member to calculate the specific heat capacity of each species.

```
1 Foam::tmp<Foam::volScalarField> Foam::photoCure::calcAndGetCpi
2 (
3 const dimensionedScalar Cp0,
4 const dimensionedScalar Cp1,
5 const volScalarField& T
6 )
7 {
8 tmp<volScalarField> Cpi = Cp0 + Cp1*T;
9
10 return Cpi;
11 }
```
Then, this function is used to evaluate the specific heat capacity of the mixture.

```
1 void Foam::photoCure::calcCp()
2 {
3
4 const volScalarField& Cp_m = calcAndGetCpi(Cp0_m_, Cp1_m_, T_)();
5 const volScalarField& Cp_p = calcAndGetCpi(Cp0_p_, Cp1_p_, T_)();
6
7 Cp_ = Cp_m *(1 - X_+) + Cp_p * X_;
8
9 }
```
The calcMu function, updates the viscosity of the mixture in a similar fashion

Density of the mixture is calculated based on the monomer volume fraction, Ym.

```
1 void Foam::photoCure::calcRho( const volScalarField& Ym )
2 {
_3 rho = rhom *Ym + rhop *(1 - Ym);
4 }
```
Finally, the correct function calls the other functions to update the fields.

```
1 void Foam::photoCure::correct()
2 {
3 calcCp();
\vert calcMu();
5 calcAlphat();
6 // The calcRho function will be called in the derived class.
\overline{7}
```
cureReaction class is made in a similar manner as the photoCure class, except that the new class is inherited from the previous one. So, the header file of the previous class should be included at the top of the cureReaction.H file.

```
1 #ifndef cureReaction H
_2 \#define cureReaction H
3
4 #include "photoCure.H"
5
6 // * * * * * * * * * * * * * * * * * * * * * * * * * * * * * * * * * * * * * //
7
8 namespace Foam
9 ...
```
Then, the inheritance is declared.

class cureReaction  $2$  : public photoCure

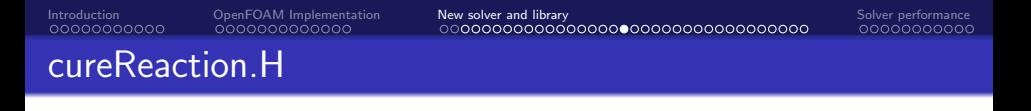

The protected variables and functions are declared similar to the previous class. At the end of this file, the access functions are defined that will give access to the protected data from outside of the class. Two of the access functions that give the value of the initiation and propagation constants are shown below.

```
Access functions
\overline{2}3 // initiation reaction constant
4 tmp<volScalarField> Ki()
5 {
6 return Ki:
7 }
8
9 // propagation reaction constant
10 tmp<volScalarField> Kp()
11 {
12 return Kp_;
13 }
```
At the beginning of the cureReaction.C file, the consturctor is defined. The constructor receives five arguments, three of which are passed to the constructor of the base class. After initializing a dictionary file, the other variables are initialized similar to the previous case.

```
1 Foam::cureReaction::cureReaction
2<sub>2</sub>3 const dictionary& reactionParameters,
4 const dictionary& specieProperties,
5 const Foam::volScalarField& T,
6 const Foam::volScalarField& X,
7 const Foam::volScalarField& M
8 )
9
10 photoCure(specieProperties, T, X),
_{11} reactionParameters_(reactionParameters),
_{12} M_(M),
13 ...
```
The functions that were declared in the cureReaction.H file, are defined here. These functions evaluate reaction constants, monomer volume fraction, critical fractional free volume, and fractional free volume. The function that is responsible for the evaluation of the propagation constant is shown as an example here.

```
1 void Foam:: cureReaction:: calcKp()
2 {
3
4 const volScalarField& fcp =
5 calcAndGetFc(Ep<sub>_</sub>, Ap<sub>_</sub>, TrefRp<sub>_</sub>, fcRefRp<sub>_</sub>, T<sub>_</sub>)();
6
7 Kp_ = Aep_*exp(-Ep_/(Rconst_*T_));
8
\ket{\mathbb{R}} Kp_ /= (scalar(1) + exp(Ap_*(scalar(1)/f_ - scalar(1)/fcp)));
10
11 }
```
## cureReaction.C

At the end, the correct function is defined, which calls the other functions of the current class to update the reaction values and the correct function of the previous class to update the properties of the resin.

```
1 void Foam::cureReaction::correct()
2 {
3 photoCure::correct();
\vert calcYm();
5 calcF();
6 calcKp();
7 calcKt():
8 }
```
## Compiling the library

To compile the library, the Make directory should be created, which contains the files and options files.

cd \$WM\_PROJECT\_USER\_DIR/src/photoPolymerization mkdir Make

cd Make

touch files

touch options

In the *files* file, it is specified which files should be compiled, and what the library should be named. So, the following lines should be added to this file.

```
1 photoCure/photoCure.C
2 cureReaction/cureReaction.C
3
4 LIB = $(FOAM_USER_LIBBIN)/libphotoPolymerization
```
## Compiling the library

In the options file, the libraries that are used and the directories from which some files are included, are specified. This file should read as below.

```
1 EXE INC = \
2 -I$(LIB SRC)/finiteVolume/lnInclude \
3 -I$(LIB_SRC)/meshTools/lnInclude
4
_5 LIB LIBS = \
6 -lfiniteVolume
```
Finally, the library is compiled by executing the wmake command.

When parts of the resin cure, two different fluid co-exit, which resembles a two-phase flow. In this regard, interFoam solver has been chosen as the frame work to build the new solver

```
cd $WM_PROJECT_USER_DIR/applications/solvers
cp -r $FOAM_SOLVERS/multiphase/interFoam/ ./
mv interFoam/ reactingCureFoam
cd reactingCureFoam
mv interFoam.c reactingCureFoam.c
```
Since the current solver does not rely on the VOF method and the variable  $\alpha$ . everything that is related to them should be removed from the solver. Refer to the attached files to see which lines should be omitted.

The cureReaction.H file should be included before the main function.

```
1 ...
2 #include "fvcSmooth.H"
3 #include "cureReaction.H" // Added
4
5 // * * * * * * * * * * * * * * * * * * * * * * * * * * * * * * * * * * * * * //
6
7 int main(int argc, char *argv[])
\vert \cdot \rangle.
```
Next, the intensity field is created and initialized. For this purpose, a new file with the name createI.H is created.

Inside the createI.H file, a dictionary object is defined that is responsible to read the laser settings from a file inside the constant directory of the case.

```
1 IOdictionary laserSettings
2 (
3 IOobject
4 (
5 | "laserSettings",
6 runTime.constant(),
7 mesh.
8 IOobject::MUST_READ_IF_MODIFIED,
9 IOobject::NO_WRITE
1011 );
12
13 dimensionedScalar Vs("Vs", dimVelocity, laserSettings); //laser scanning
      velocity
14
15 ...
```
After reading the intensity settings, the intensity field is updated according to the equation that was shown previously.

$$
I = I_0 \exp \left\{ \frac{-2(V_s(t - t_0))^2 + y^2}{w_0^2} \right\} \exp (-z/D_p) \frac{\lambda(nm)}{1.196 \times 10^8}
$$

```
1 const volVectorField& C = mesh.C():
2 const dimensionedScalar conv("conv", dimEnergy*dimLength/dimMoles, 1.196e8); //
       conversion constant
3 dimensionedScalar y("y", dimLength, Foam::scalar(0));4 dimensionedScalar z("z", dimLength, Foam::scalar(0));5 dimensionedScalar r2("r2", dimLength*dimLength, Foam::scalar(0));
6
7
\vert forAll(C, \text{ counter})9 {
10 // const scalar& x = C[counter].component(vector::X);
_{11} y.value() = C[counter].component(vector::Y);
\begin{equation} \begin{aligned} \text{z} & \text{value}() = \text{C}[\text{counter}] \text{.component}(\text{vector}: \text{z}) \text{;} \end{aligned} \end{equation}r2 = Vs*Vs*(t-t0)*(t-t0) + v*y;14 I[counter] = (I0*Foam::exp(-2*r2/(w0*w0))*Foam::exp(-mag(z)/Dp)*lambda/
       conv).value();
15 }
```
In a similar fashion, another file with the name initReact.H is created that is responsible for the initialization of the parameters of the reaction. After creating two dictionaries that are responsible for reading the resin's properties and reaction parameters, the concentration fields are created. Monomer concentration is shown below.

```
1 volScalarField M
\overline{c}3 IOobject
4 (
\overline{5} \overline{M}",
6 runTime.timeName(),
7 mesh.
8 IOobject::MUST_READ,
9 IOobject::AUTO_WRITE
10 ),
11 mesh
ا 12
```
Based on the polymorphism concepts of  $c++$ , a pointer of type photoCure is created that points to an object of cureReaction class.

```
1 autoPtr<photoCure> reaction
\overline{\mathbf{c}}3 new cureReaction
4 (
5 12 reactionParameters,
6 specieProperties,
7 T,
\overline{\mathbf{8}} X,
9 M
10 )
11
```
Using the access functions of the class, the variables for reaction parameters and resin properties are retrieved in other variables to make it easier to use them. One exaple is shown below.

```
const volScalarField& Ki = reaction \rightarrow Ki()();
```
The two files that are just created are included in the createFields.H file after the construction of the temperature field.

```
1 Info<< "Reading field T\ n" << endl;
2 volScalarField T
3 (
4 IOobject
5 (
6, "T"7 runTime.timeName(),
8 mesh,
9 IOobject::MUST_READ,
10 IOobject::AUTO_WRITE
11 ).
12 mesh
13 );
14
15
16 //*********************** Creating intensity and reactions
      *************************
17 #include "createI.H"
18 #include "initReact.H"
```
Since the intensity is a function of the time, it should be updated at every time step. Accordingly, a file with the name calcI.H is included in the main file after the time step calculation.

```
\mathbf{1}2 ++runTime:
3 \times 10^{-1} Info<< "Time = " << runTime.timeName() << nl << endl;
4
5 //*********** Updating intensity**********
6 #include "calcI.H"
  7 //****************************************
8 // --- Pressure-velocity PIMPLE corrector loop
9 while (pimple.loop())
... اه
```
in which, the intensity is updated as below.

```
\vert t.\text{value}() = \text{runTime.timeOutputValue();}2
3 forAll(C, counter)4 {
5 y.value() = C[counter].component(vector::Y);
6 z.value() = C[counter].component(vector::Z);
r2 = Vs*Vs*(t-t0)*(t-t0) + y*y;8 I[counter] = (10*Foam::exp(-2*r2/(w0*w0))*Foam::exp(-mag(z)/Dp)*lambda/
      conv).value();
9 }
```
Next, the energy and species transport equations should be solved. These equations are solved within the EEqn.H and CEqn.H files that are added after the momentum predictor step, UEqn.H

```
1 #include "UEqn.H"
 2 //********* Specie transport and Temperature Eqs***********
3 #include "CEqn.H"
4 #include "EEqn.H"
5
6 #include "updateR.H"
7 //*********************************************************
```
At the end of this piece of code, the reaction rates and heat generation are updated in the file with the name updateR.H which reads.

```
_1 reaction \rightarrow correct();
2
3 \overline{\phantom{a}} Ri = Ki*PI*I:
4 \mid Rp = Kp*pDot*M;
5 \nvert Rt = Kt*pDot * pDot;6
7 Qdot = Rp*heat;
```
## Solver compilation

The following lines should be added to the options file in the Main directory.

```
1 EXE_INC = \
\overline{2} ...
3 -I$(LIB_SRC)/TurbulenceModels/phaseIncompressible/lnInclude \
4 -I../photoPolymerization/lnInclude
5
6 EXE_LIBS = \
7 ...
8 -lincompressibleTurbulenceModels \
9 -L$(FOAM_USER_LIBBIN) \
10 -lphotoPolymerization
```
And the files file should read as below.

1 reactingCureFoam.C

2

<sup>3</sup> EXE = \$(FOAM\_USER\_APPBIN)/reactingCureFoam

Then, compile the solver.

<span id="page-60-0"></span>

## Case setup

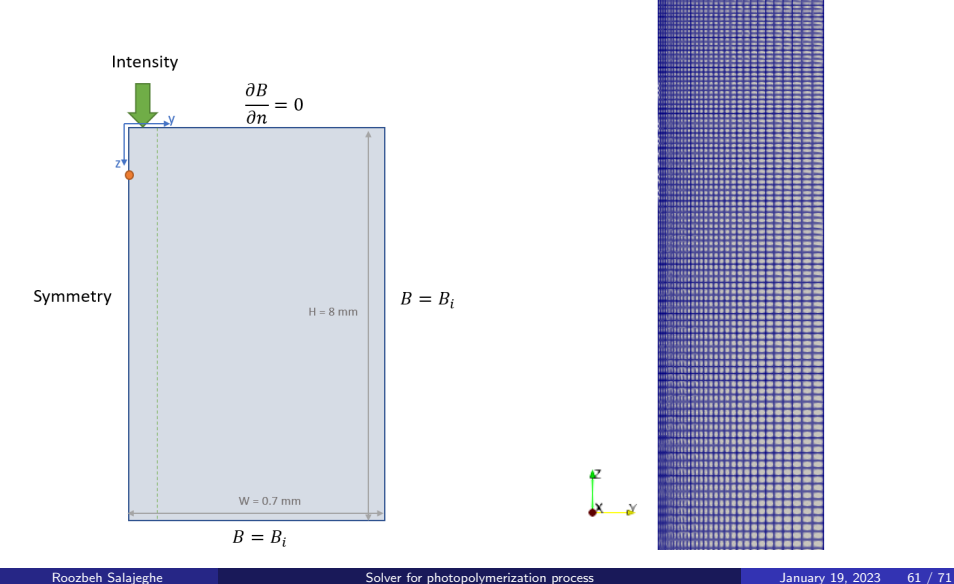

#### Boundary and initial conditions

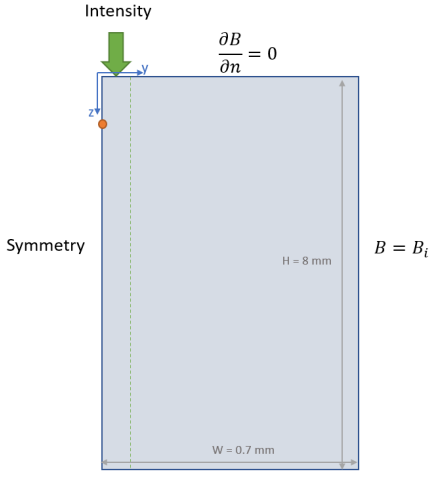

Table: Initial values for concentrations and temperature

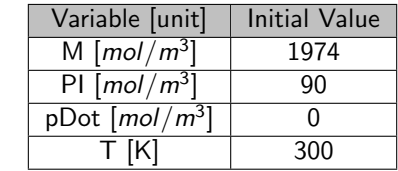

 $B = B_i$ 

All the graphs that will be shown below are plotted on the red dot that is shown in this figure. This point is located 1 mm below the origin.

#### Intensity over time

 $I = I_0 \exp \left\{ \frac{-2(V_s(t-t_0))^2 + y^2}{\omega^2} \right\}$ 

 $w_0^2$ 

 $\exp\left(-z/D_{\rho}\right) \frac{\lambda(\mathrm{nm})}{1.106\times10^{11}}$ 

 $\mathcal{L}$ 

 $1.196 \times 10^8$ 

#### Table: laser parameters

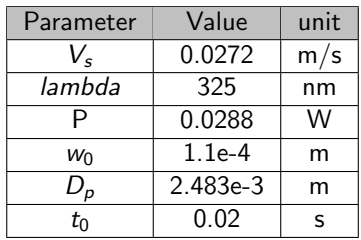

## Intensity over time

#### Tang's thesis  $3$  [\[3\]](#page-70-3)

#### Current solver

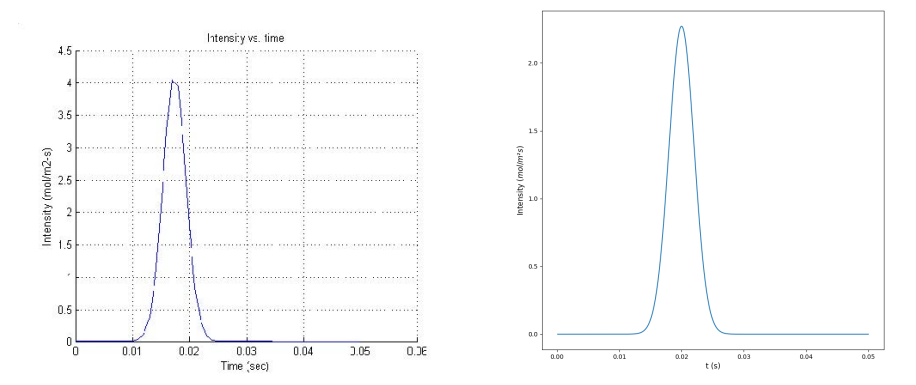

## Resin properties

#### Table: Properties of species

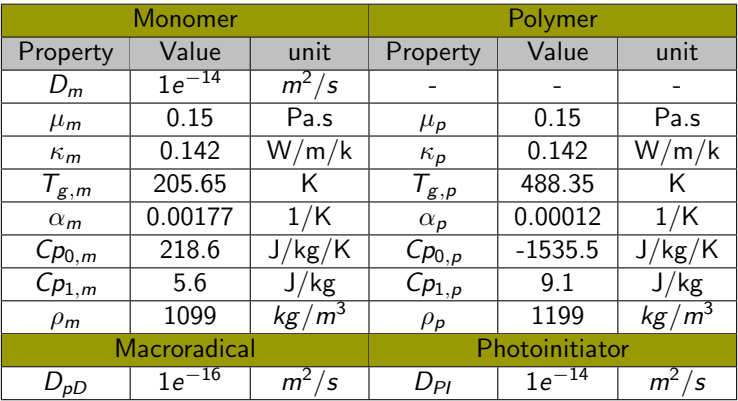

#### Table: Reaction parameters

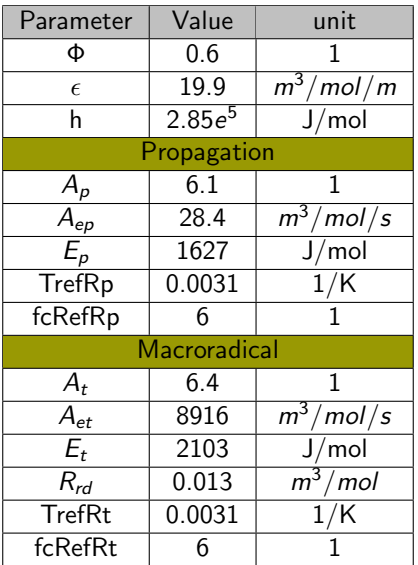

[Introduction](#page-1-0) [OpenFOAM Implementation](#page-12-0) [New solver and library](#page-25-0) [Solver performance](#page-60-0) Photoinitiator concentration variation over time

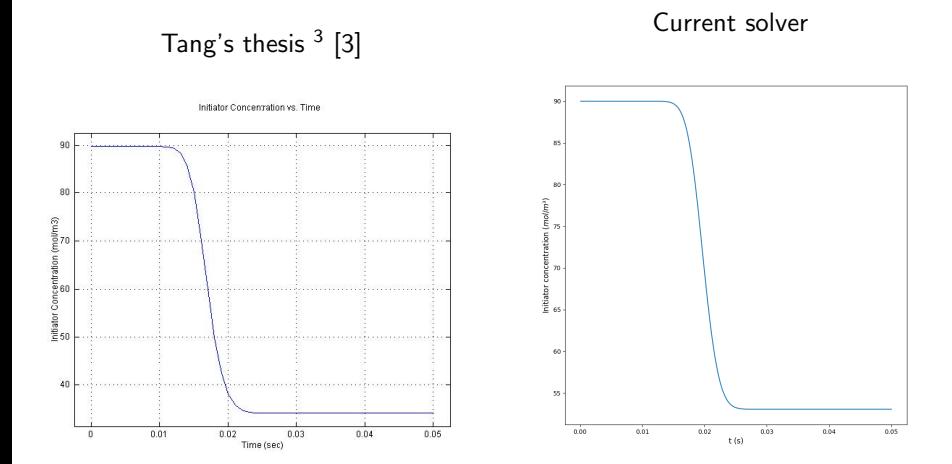

#### Radical concentration variation over time

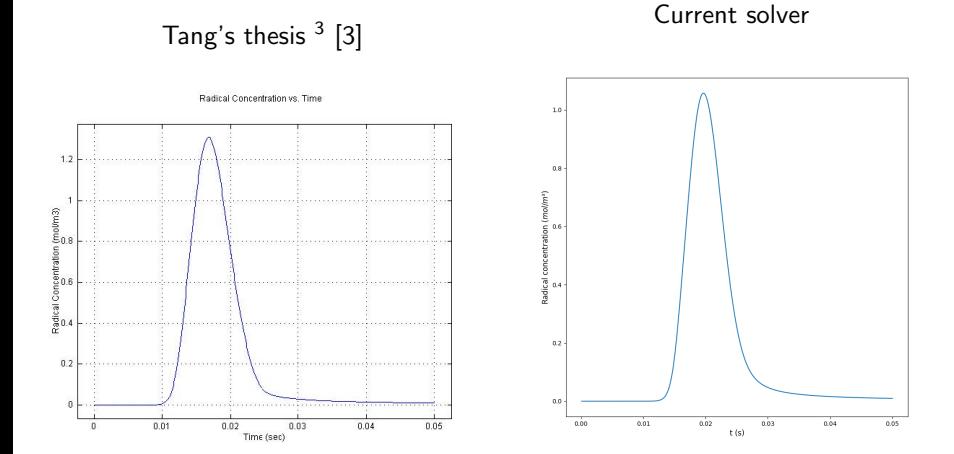

#### Monomer conversion over time

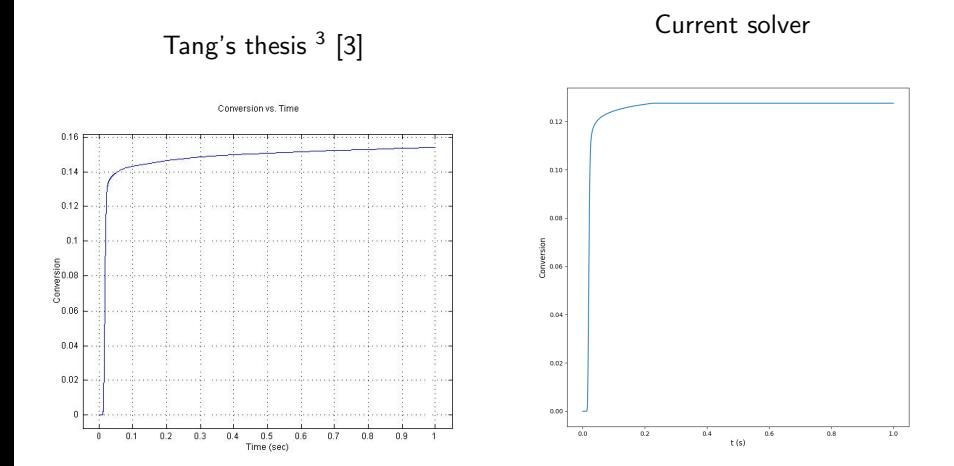

#### Temperature over time

#### Tang's thesis  $3$  [\[3\]](#page-70-3)

Current solver

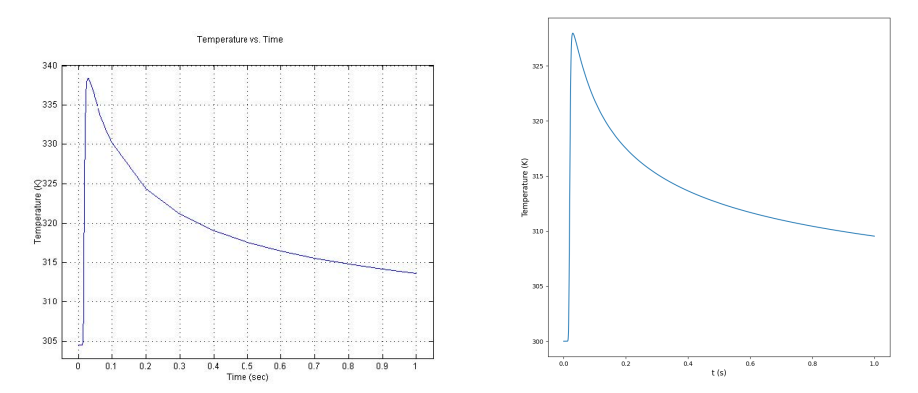

# <span id="page-70-0"></span>**Bibliography**

<span id="page-70-2"></span>Brett E Kelly, Indrasen Bhattacharya, Hossein Heidari, Maxim Shusteff, Christopher M Spadaccini, and Hayden K Taylor. Volumetric additive manufacturing via tomographic reconstruction. Science, 363(6431):1075–1079, 2019.

<span id="page-70-1"></span>Marek Pagac, Jiri Hajnys, Quoc-Phu Ma, Lukas Jancar, Jan Jansa, Petr Stefek, and Jakub Mesicek.

A review of vat photopolymerization technology: Materials, applications, challenges, and future trends of 3d printing. Polymers, 13(4):598, 2021.

<span id="page-70-3"></span>

Yanyan Tang.

Stereolithography cure process modeling. Georgia Institute of Technology, 2005.